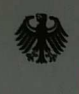

Zentrum für<br>Informationsverarbeitung<br>und Informationstechnik

Steueridentifikations-<br>
nummer (IdNr)<br>
nach § 139b AO

Informationen zur Berechnung gültiger **Prüfziffern** 

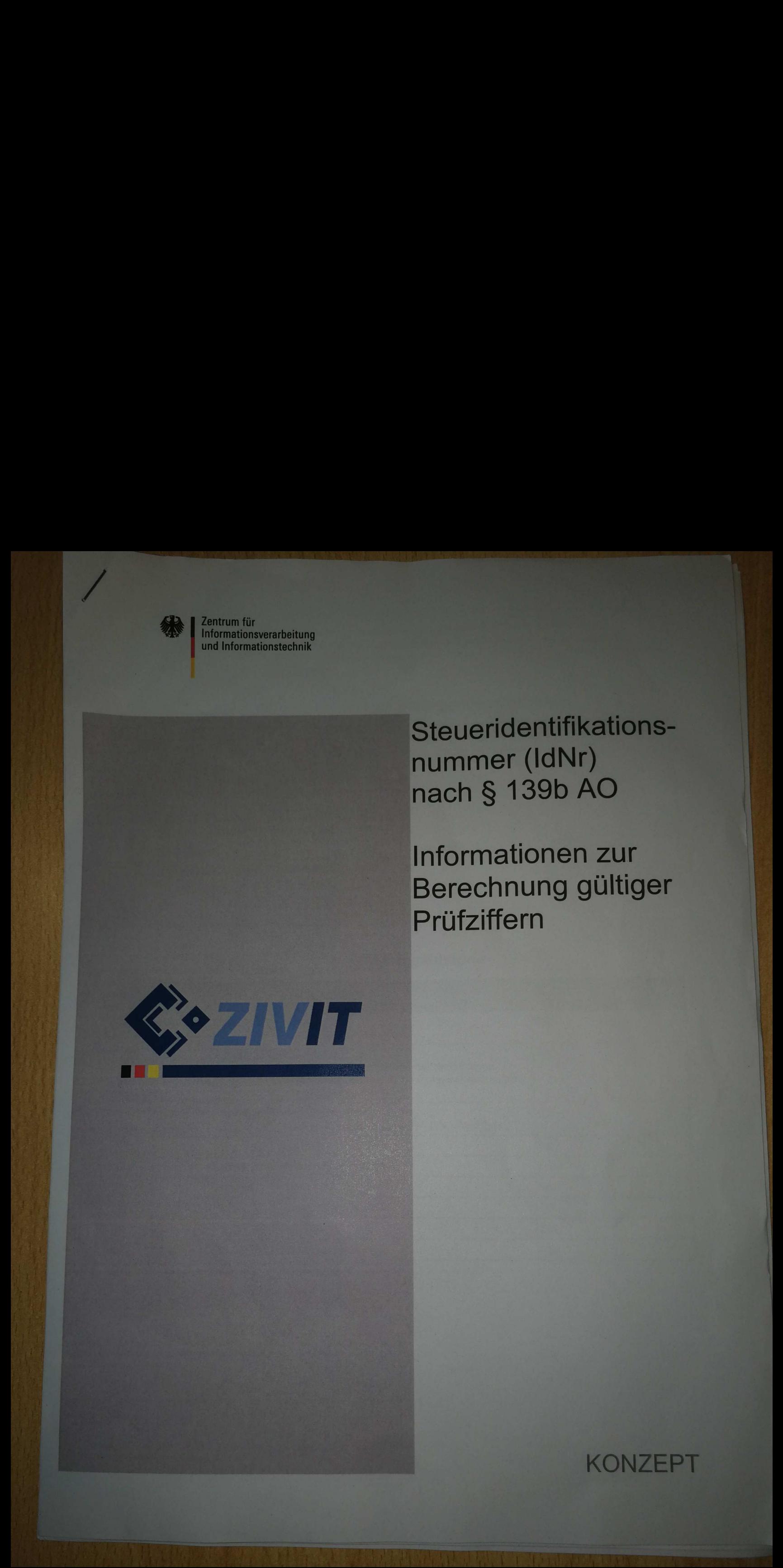

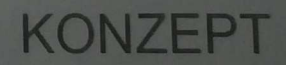

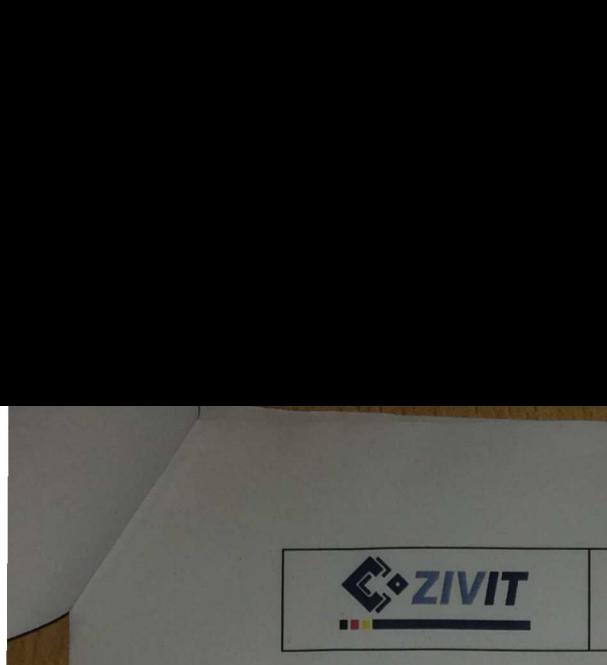

Steueridentifikationsnummer (IdNr) nach § 139b AO Informationen zur Berechnung gilltiger Prifziffern

#### Informationen zum vorliegenden Dokument

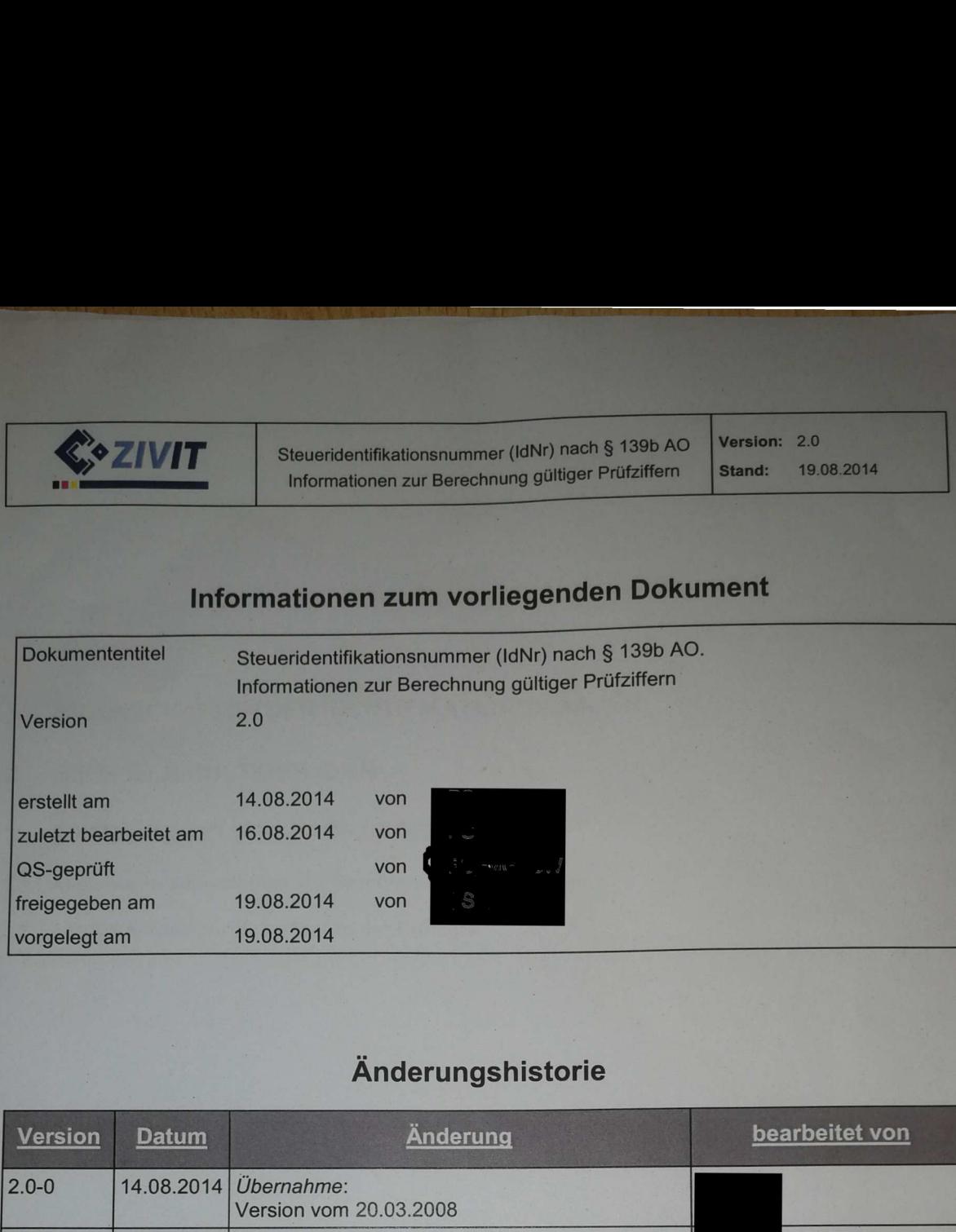

# Anderungshistorie

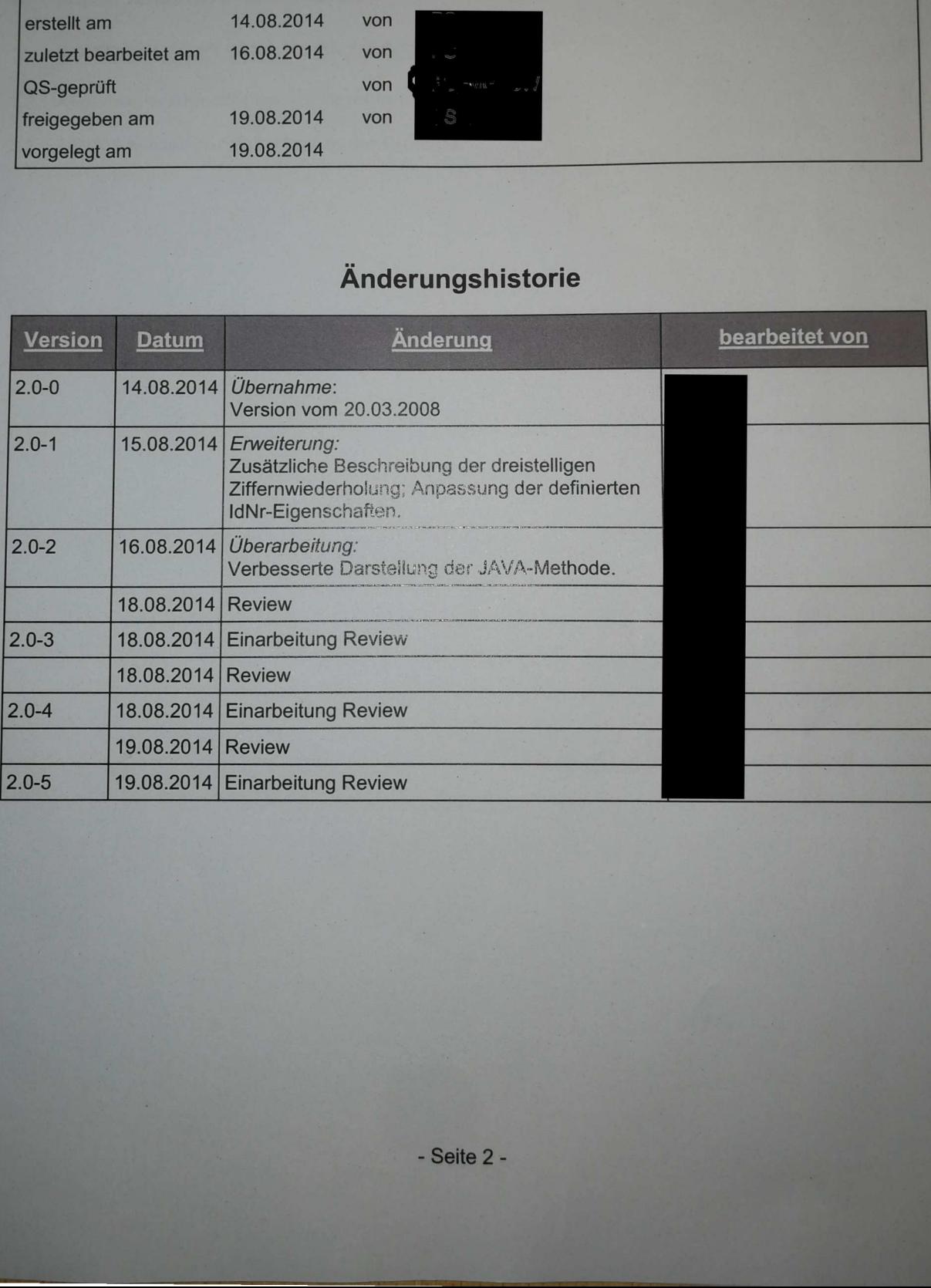

i.

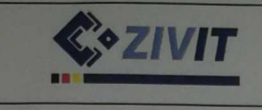

### Inhaltsverzeichnis

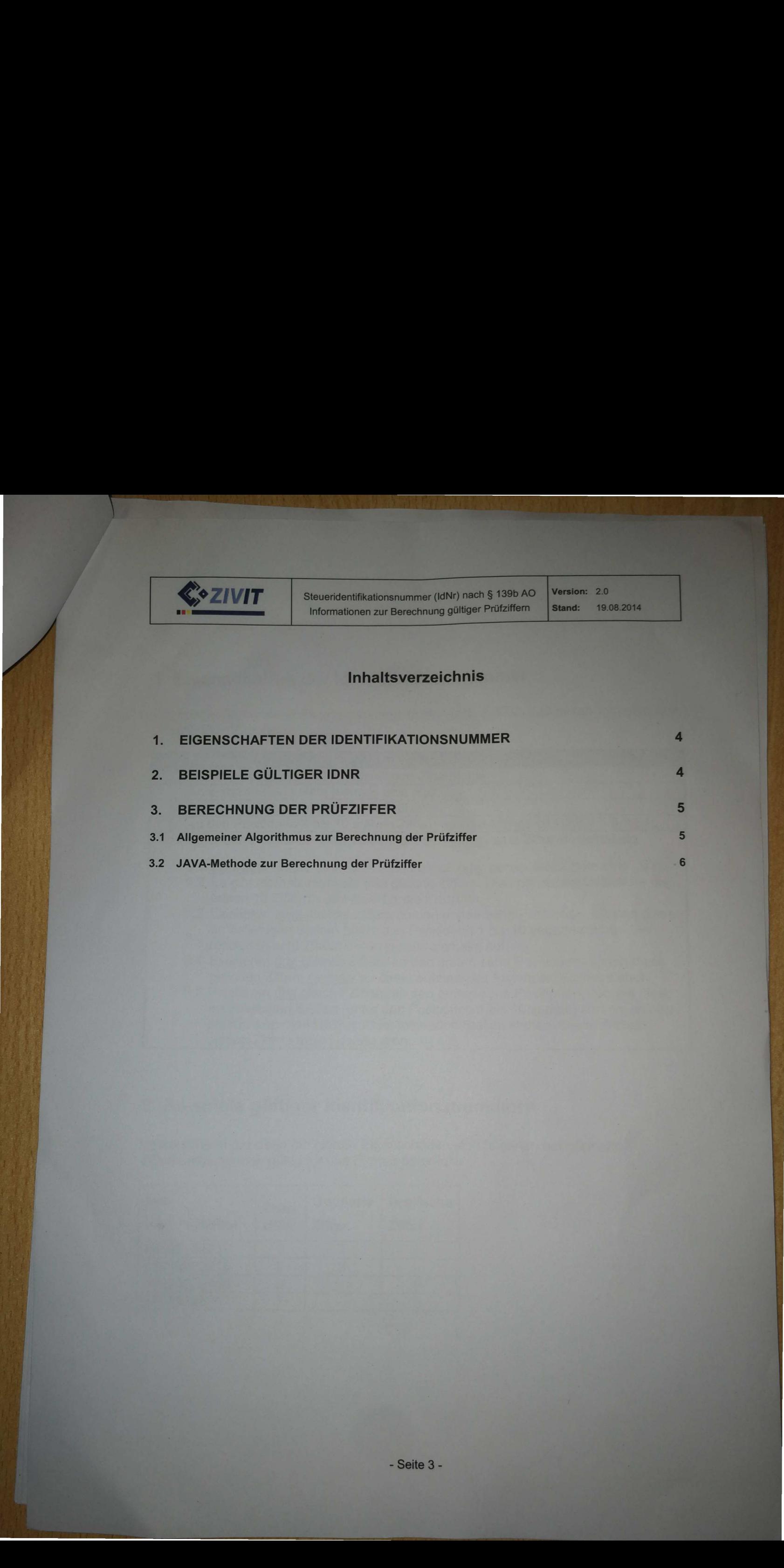

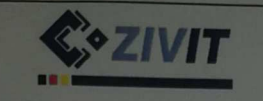

a kare

# 1. Eigenschaften der Identifikationsnummer

|                                                                                                    |        |                 | Steueridentifikationsnummer (IdNr) nach § 139b AO<br>Informationen zur Berechnung gültiger Prüfziffern |  | Version: 2.0<br><b>Stand:</b><br>19.08.2014 |
|----------------------------------------------------------------------------------------------------|--------|-----------------|----------------------------------------------------------------------------------------------------|--|---------------------------------------------|
|                                                                                                    |        |                 |                                                                                                    |  |                                             |
| 1. Eigenschaften der Identifikationsnummer                                                                                                    |        |                 |                                                                                                    |  |                                             |
| Für gültige Steueridentifikationsnummern (IdNr) nach § 139b AO gelten folgende fest-<br>gelegte Eigenschaften:                                                                                                    |        |                 |                                                                                                    |  |                                             |
| Eigenschaft<br>Nr.<br>Die IdNr besteht aus einer elfstelligen Ziffernfolge.<br>1                                                                                                    |        |                 |                                                                                                    |  |                                             |
| An erster Position steht niemals eine Null.<br>An der elften Position steht eine Prüfziffer.<br>P                                                                                                    |        |                 |                                                                                                    |  |                                             |
| An den Positionen 2 bis 10 stehen Ziffern aus der Menge {0,1,2,3,4,5,6,7,8,9}.<br>$\overline{4}$<br>5<br>Unter den Positionen 1 bis 10 befindet sich immer eine Zifferwiederholung.                                   |        |                 |                                                                                                    |  |                                             |
| 5.1 Entweder genau zwei Ziffern sind gleich oder genau drei Ziffern sind gleich.<br>5.2 Es gibt niemals mehr als drei gleiche Ziffern. Dies gilt ausschließlich für die                                               |        |                 |                                                                                                    |  |                                             |
| ersten 10 Ziffern, nicht aber für die Prüfziffer.<br>5.3 Existieren zwei gleiche Ziffern an den ersten zehn Positionen, können diese                                                                                  |        |                 |                                                                                                    |  |                                             |
| an beliebigen Stellen (unter den Positionen 1 bis 10 verteilt) stehen. Die<br>restlichen acht Ziffern treten jeweils einmalig auf.<br>5.4 Existieren drei gleiche Ziffern an den ersten zehn Positionen, dürfen diese |        |                 |                                                                                                    |  |                                             |
| gleichen Ziffern niemals an direkt aufeinander folgenden Stellen stehen.<br>5.5 Existieren drei gleiche Ziffern an den ersten zehn Positionen, können diese                                                           |        |                 |                                                                                                    |  |                                             |
| an beliebigen Stellen (unter den Positionen 1 bis 10 verteilt) stehen, solange<br>sie nicht an direkt aufeinander folgenden Stellen stehen. Die restlichen                                                            |        |                 |                                                                                                    |  |                                             |
| sieben Ziffern treten jeweils einmalig auf.                                                                                                    |        |                 |                                                                                                    |  |                                             |
| 2. Beispiele gültiger Identifikationsnummern                                                                                                    |        |                 |                                                                                                    |  |                                             |
| Entsprechend der oben definierten Eigenschaften sind folgende beispielhafte                                                                                                    |        |                 |                                                                                                    |  |                                             |
| Zifferkombinationen gültig für das Format einer IdNr:                                                                                                    |        |                 |                                                                                                    |  |                                             |
| <b>IdNr</b>                                                                                                    | Prüf-  | <b>Doppelte</b> | <b>Dreifache</b>                                                                                       |  |                                             |
| inkl. Prüfziffer                                                                                                    | ziffer | <b>Ziffer</b>   | <b>Ziffer</b>                                                                                          |  |                                             |
| 86095742719                                                                                                    | 9      |                 |                                                                                                    |  |                                             |

### 2. Beispiele giiltiger identifikationsnummern

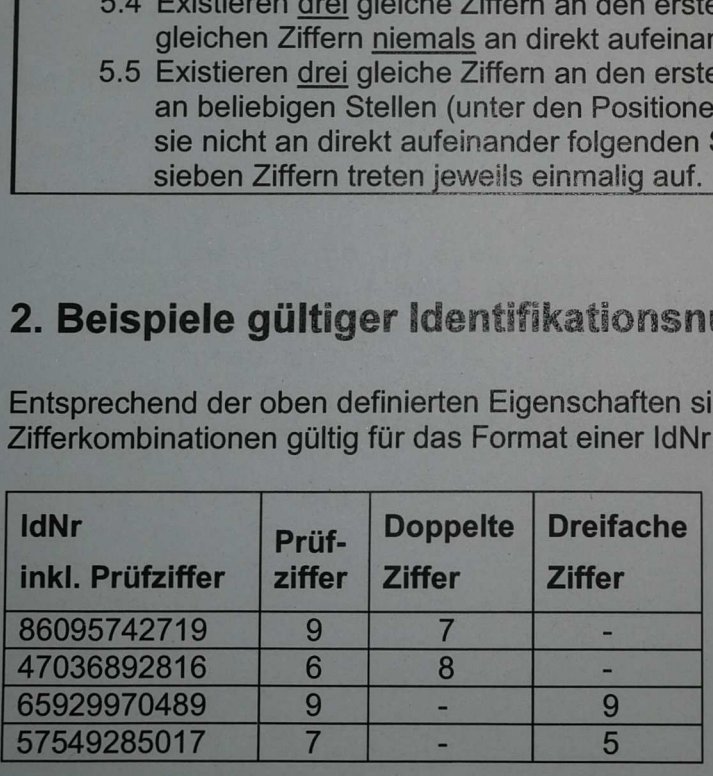

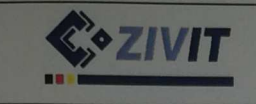

Steueridentifikationsnummer (IdNr) nach § 139b AO Informationen zur Berechnung gültiger Prüfziffern

Version: 2.0 Stand: 19.08.2014

### 3. Berechnung der Prüfziffer

An elfter Ziffer-Position der IdNr steht eine Prüfziffer. Sie soll mögliche Fehler bei angegebenen IdNr maschinell überprüfbar machen. Solche Fehler können durch Versehen bei manuellen Eingaben, falsch verarbeiteten OCR-Scans oder wegen mangelhafter Datenübertragung entstehen. Hierbei kommt es häufig zu unrichtigen Verdopplungen von Ziffern, fehlenden Ziffern oder sogenannten "Zahlendrehern"1.

Bei der IdNr-Prüfziffer wird eine kombinierte Berechnung angewendet, die auf einer modifizierten, gemeinsamen Verwendung des "Modulus 10" und "Modulus 11" aufbaut. Mit dem hier beschriebenen Verfahren soll eine möglichst hohe Quote der Fehlererkennung erreicht werden.

#### 3.1 Allgemeiner Algorithmus zur Berechnung der Prüfziffer

- $c_{\text{pos}}$  steht für eine der Ziffern an den Positionen 1 ( $c_1$ ) bis 10 ( $c_{10}$ ).
- · pz ist die Prüfziffer.
- · pos, m11, m10 sind Hilfsvariablen.

Die Prüfziffer berechnet sich nach folgendem Algorithmus:

```
begin
   m11 := 10m10 := 0for pos = 1 to 10 step 1
      m10 := (c_{pos} + m11) \mod 10if m10 = 0then m10 := 10end-ifm11 := (2 * m10) mod 11end-for
   pz := 11 - m11if pz = 10then pz := 0end-ifend.
```
<sup>&</sup>lt;sup>1</sup> vgl. Zelt, Kurt (2002): Prüfziffernverfahren. Diplomarbeit an der Verwaltungs- und Wirtschafts-Akademie Rhein-Neckar e.V. Mannheim. Seite 7f. Abgerufen am 16.08.2014 unter http://www.kurt-zelt.de/files/PZV.pdf

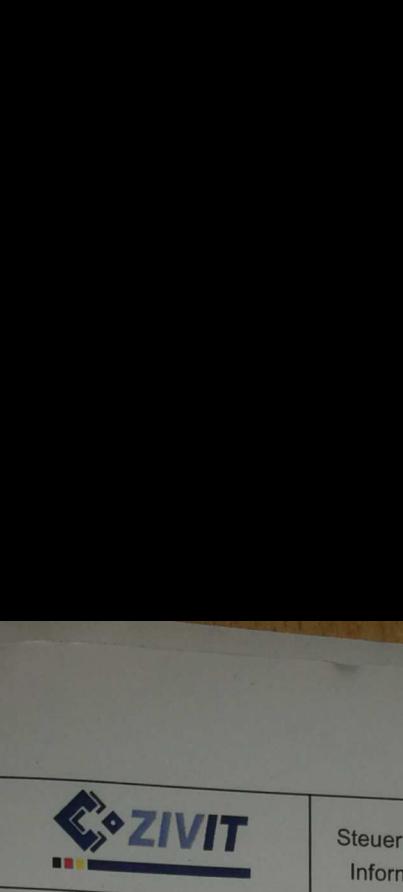

Steueridentifikationsnummer (IdNr) nach § 139b AO.<br>Informationen zur Berechnung gültiger Prüfziffern

Version: 2.0 Stand: 19.08.2014

# 3.2 JAVA-Methode zur Berechnung der Priifziffer

Die angegebene JAVA Methode berechnet die Prüfziffer für eine vorgegebene Steueridentifikationsnummer (IdNr). Die Prüfziffer-Ermittlung basiert auf einer Berechnung des Restwerts ganzzahliger Divisionen. Hierbei wird jede Ziffer der ersten zehn Positionen bericksichtigt. Es werden zwei Modulo-Operationen in Kombination angewendet, die jeweils in Prüfziffer-Berechnungen verbreitet eingesetzt sind.

Fur jede Ziffer auf den Positionen 1 bis 10 werden Restwerte aus ganzzahligen Divisionen durch 10 und durch 11 berechnet. Diese Berechnungen erfolgen in aufeinander aufbauenden Schritten. Das Ergebnis jedes Berechnungsschritts flie&t in den Folgeschritt ein, so dass als Ergebnis die berechnete Prifziffer an Position 11 von allen vorigen Ziffern der Positionen 1 bis 10 direkt abhangt. Damit ist ein direkter Bezug zur Position und Wertigkeit jeder Ziffer gewährleistet. Fehlerhafte Eingaben können so mit begrenztem Rechenaufwand und zutreffend erkannt werden.

\* / \* This method calculates the check digit for a German tax identification \* number (IdNr). \* Based on finding the division remainder (modulo calculation) the check \* digit depends on each preceding numeric digit on position 1 to 10. \* The chosen way of calculation combines and applies two commonly used modulo \* operations. For each digit on positions 1 to 10 the remainders of both \* divisions by eleven and ten are used in consecutive arithmetic steps. \* The calculation result must correspond with the numeric digits on position 11. This approach considers each digit in a specific way for being able \* to detect falsely edited IdMr in a reliable and efficient way. \* \* \* @param idnrString -- a string consisting of ten numeric digits \* @return -- calculated ¢heck aigit returned as an integer value public int calculateCheckDigit(String \_idnrString) { final int ten =  $10$ ; final int eleven =  $11$ ; char[] chars = \_idnrString.toCharArray(); int remainder\_mod\_ten = 0;<br>int remainder mod eleven = ten; int digit  $= 0$ ; final int length = \_idnrString.length(); for (int counter=0; counter<length; counter++) { digit = Character.getNumericValue (chars [counter] ) ; remainder mod ten = (digit + remainder mod eleven) % ten; if (remainder\_mod\_ten == 0) remainder \_mod\_ten = ten; remainder mod eleven =  $(2*$ remainder mod ten) % eleven;  $\}/$  for digit = eleven - remainder \_mod\_eleven;  $if (digit == 10)$  $\text{digit} = 0;$ return digit;

} // calculateCheckDigit

Einige Beispiele valider IdNr mit Prifziffer finden sich unter Abschnitt 2.